## *Release Notes – Série 1 Varejo*

## *Release 12.1.8.02 – P1*

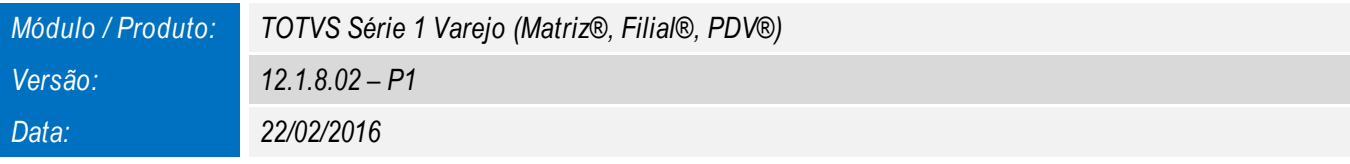

*A seguir são apresentadas as funções implementadas na linha de produto TOTVS Série 1 Varejo (Matriz®, Filial®, PDV®), expedidas neste pacote de atualização.*

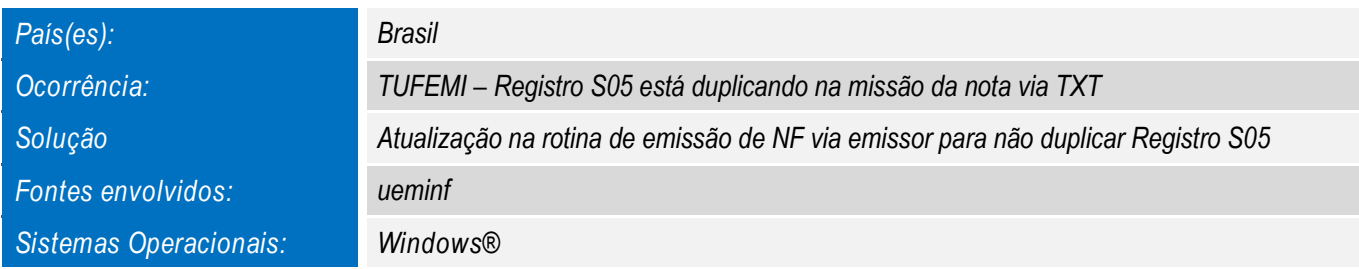

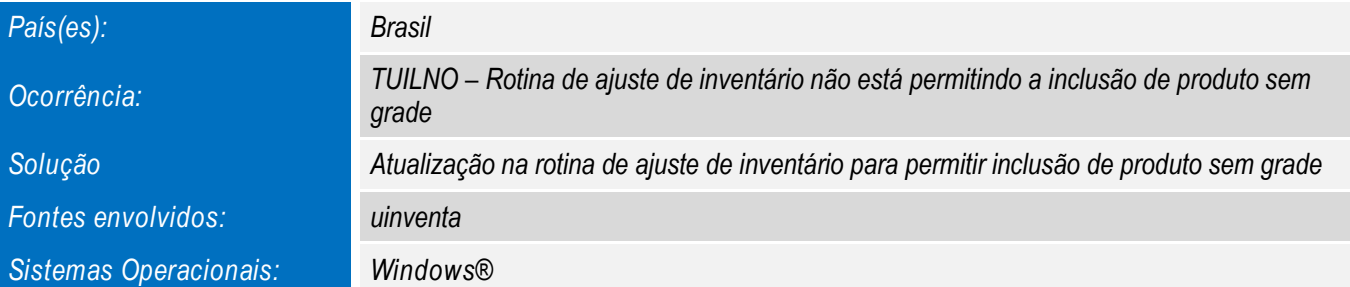

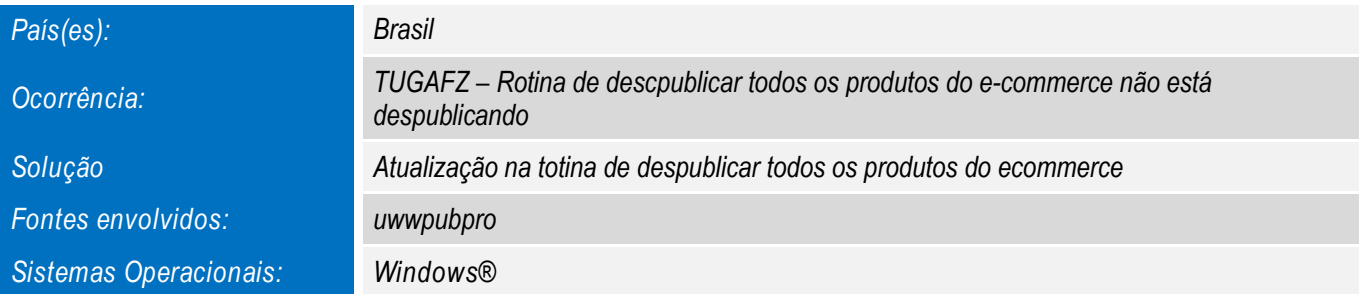

## *Release Notes – Série 1 Varejo*

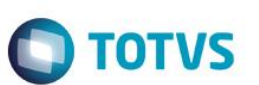

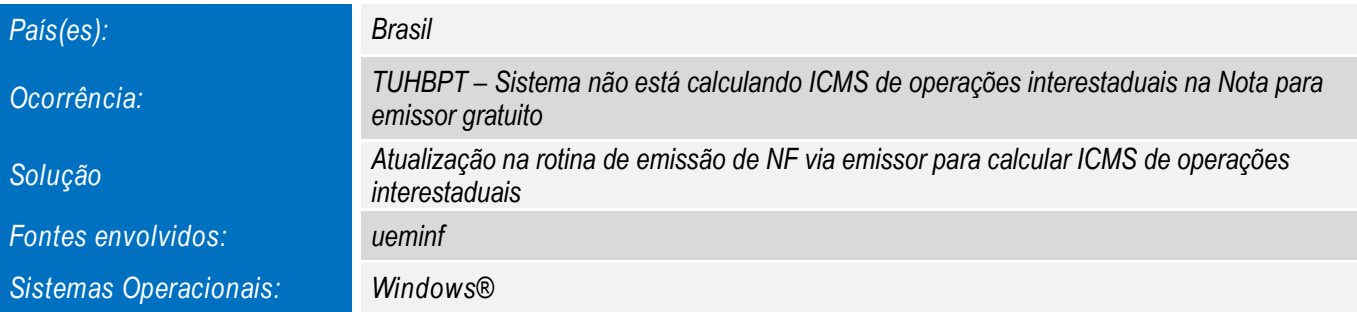

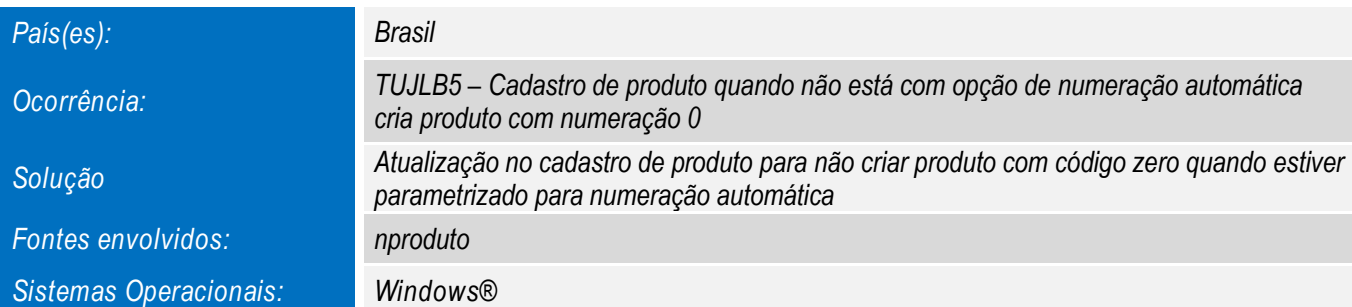

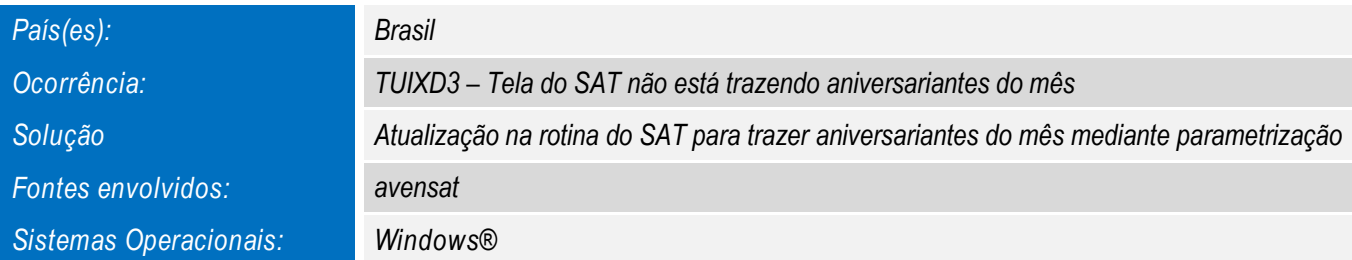

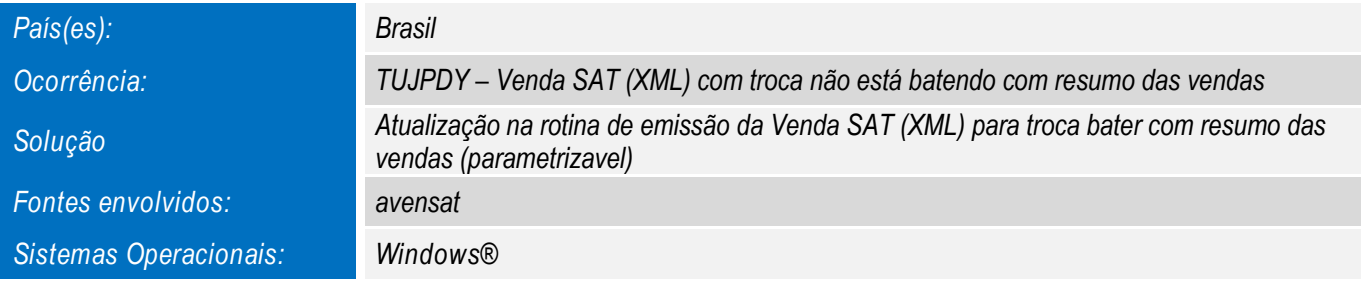

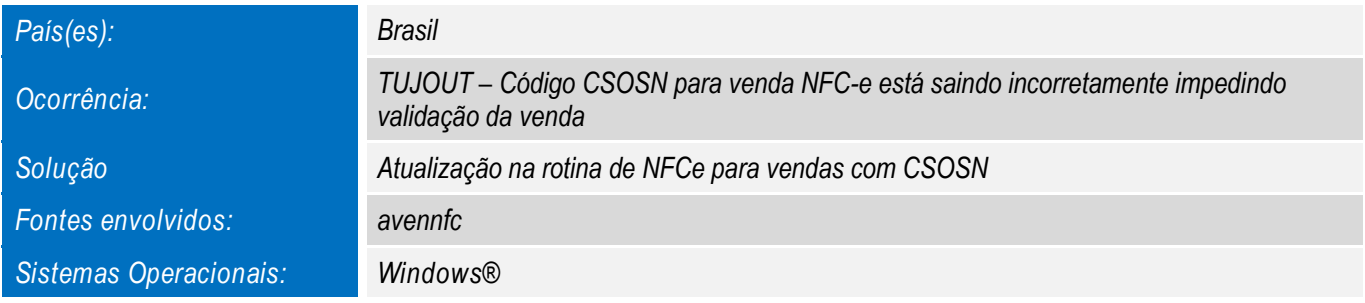

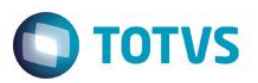

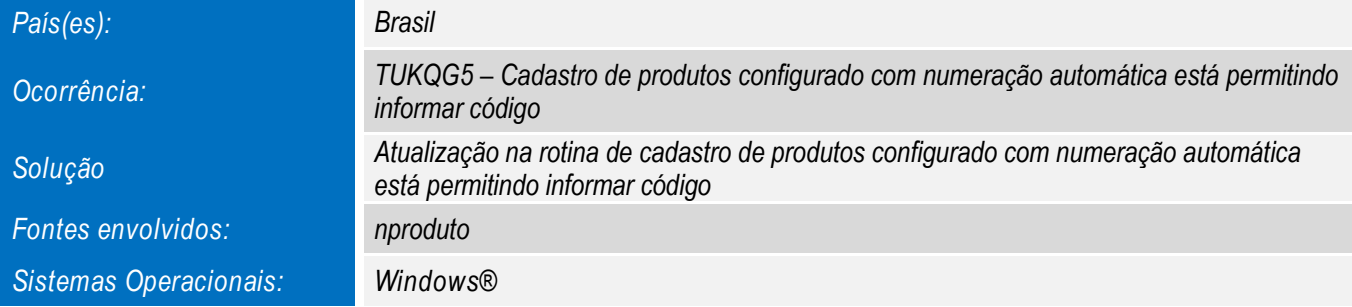

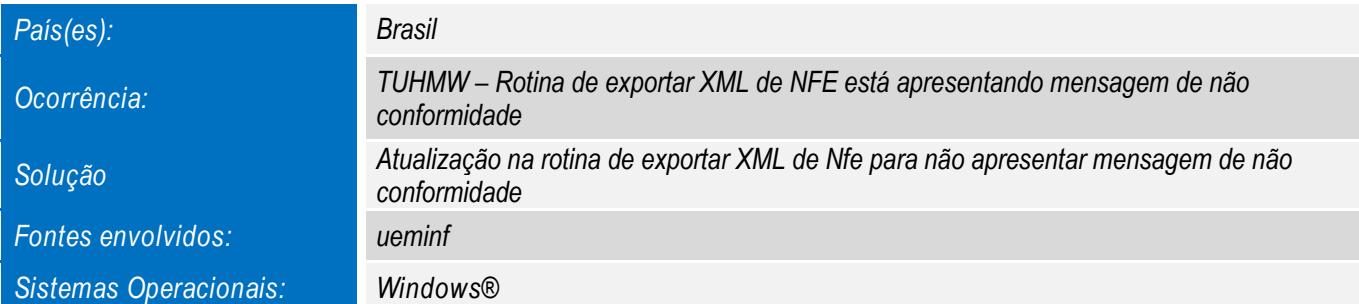

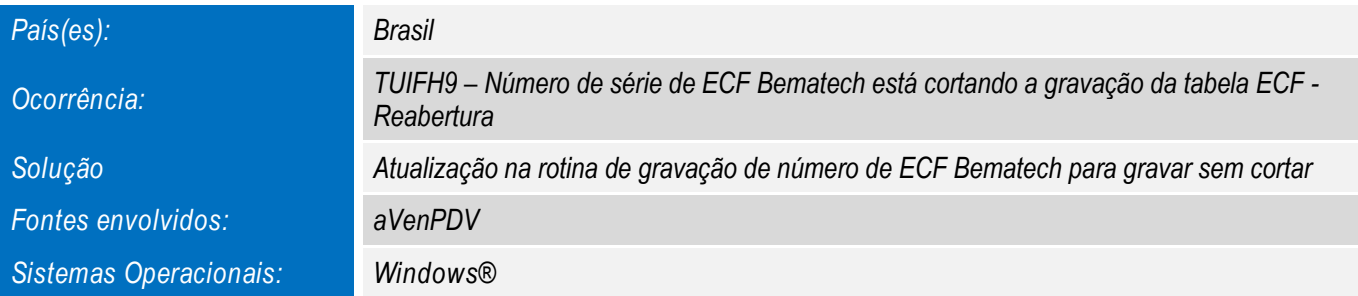

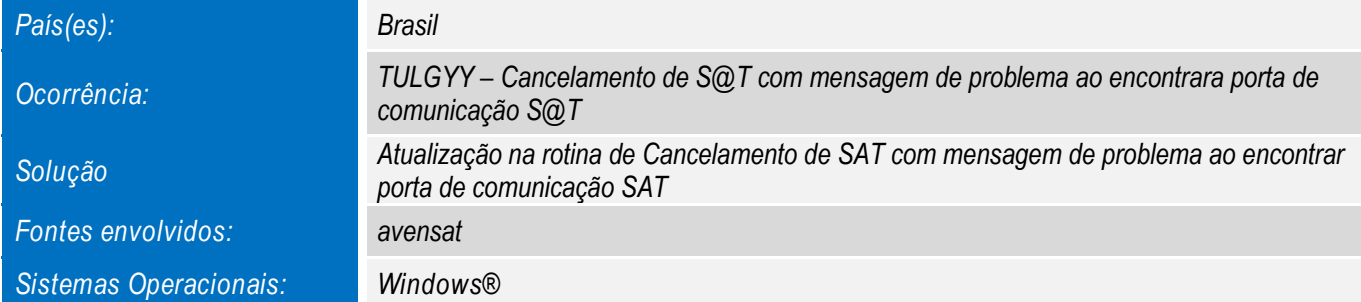

*Release Notes – Série 1 Varejo*

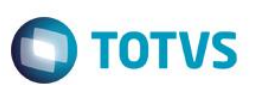

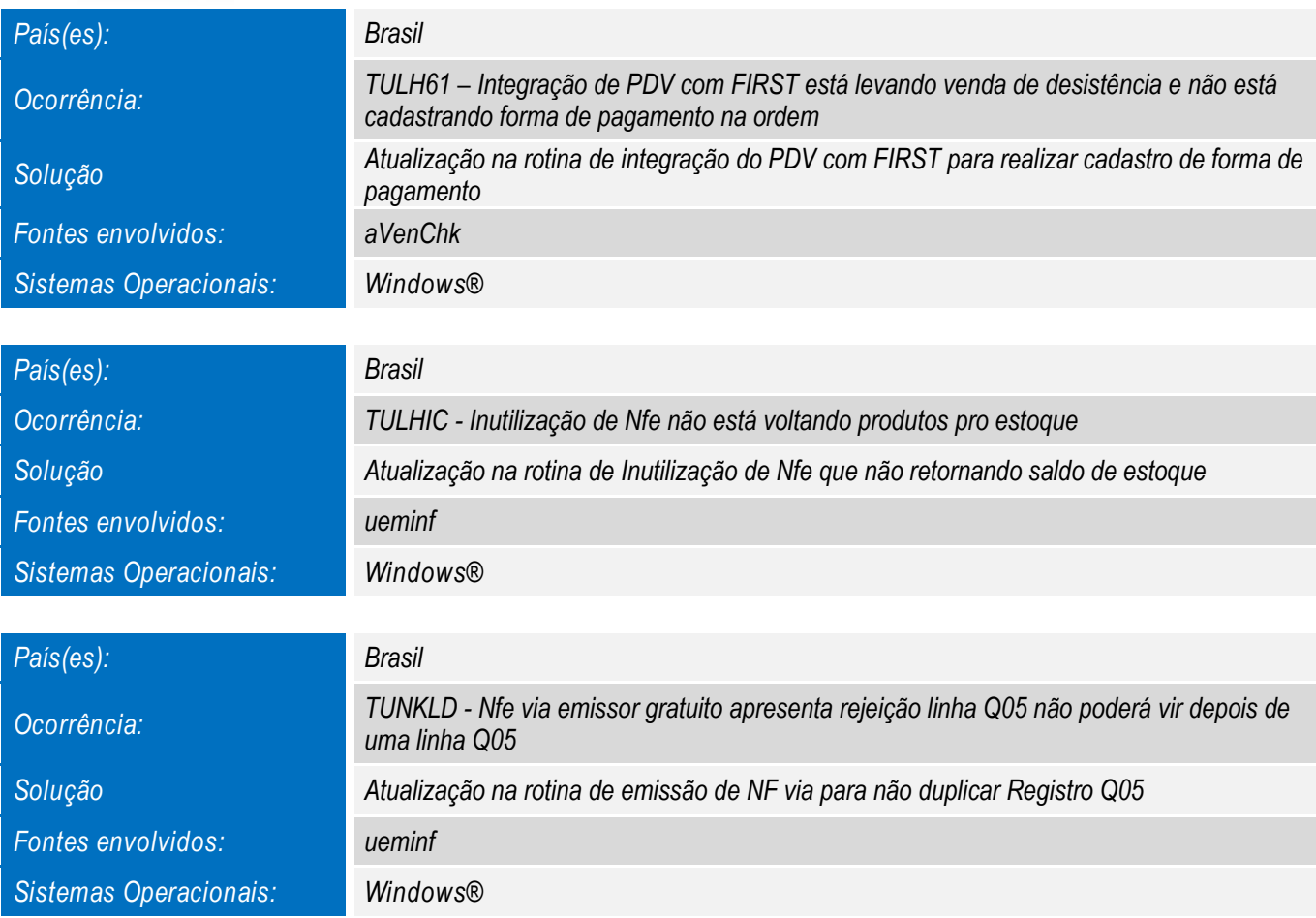

*Para oferecer soluções práticas que apoiem nossos clientes em seu constante crescimento e aumento de lucratividade, na versão 12.1.8.02 – P1, foram disponibilizadas as seguintes funcionalidades:*

*IMPRESSORA NÃO FISCAL DARUMA PARA NFC-e e S@T*

*Inclusão de Impressora Não Fiscal DARUMA para impressão de comprovantes emitidos em NFC-e e S@T*

*SOLICITAÇÃO DE AUTORIZAÇÃO COM SENHA PARA ABANDONAR ORÇAMENTO OU CANCELAR ITEM*

*Inclusão de solicitação de autorização com senha ao abandonar o orçamento ou cancelar item*

*REALIZAÇÃO DESBLOQUEIO DO CLIENTE AO EFETUAR PAGAMENTO DE DÍVIDAS*

*Inclusão de solicitação de desbloqueio do cliente ao efetuar pagamento de dívidas*

*OPÇÃO DE ALTERAR VENCIMENTOS DAS PARCELAS DE CREDIÁRIO E CONSIGNAÇÃO*

*Inclusão de opção para alteração de vencimento das parcelas de crediário e consignação*

.<br>ര